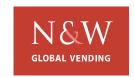

## **TECHNICAL INFORMATION**

| Up                           | Key PC                                                        | Model                                   | N/A                                             | T.I. Number: 05040901UKSD |                                                                                                    |                                                                                                    |
|------------------------------|---------------------------------------------------------------|-----------------------------------------|-------------------------------------------------|---------------------------|----------------------------------------------------------------------------------------------------|----------------------------------------------------------------------------------------------------|
| -                            | _                                                             |                                         |                                                 | Date: April 2005          |                                                                                                    |                                                                                                    |
| Part numbers Up key PC Conne |                                                               | ction <b>958954</b>                     |                                                 | Approved<br>By Italy      |                                                                                                    |                                                                                                    |
|                              | Up Kev PC Interface, problems with COM Port (Port open error) |                                         |                                                 | ISSUED FOR CUSTOMER       |                                                                                                    |                                                                                                    |
| Up Ke                        |                                                               |                                         |                                                 | ACTION                    |                                                                                                    | Х                                                                                                    |
|                              |                                                               | , , , , , , , , , , , , , , , , , , , , |                                                 | INFORMATIO                | NC                                                                                                    |                                                                                                    |
|                              | cor                                                           | connection  Ders Up key PC Connection   | connection Model  Ders Up key PC Connection 958 | connection Model N/A      | Up Key PC connection  Model N/A  Date: April 2  Deers Up key PC Connection 958954  Up key PC Connection 958954  Up Key PC Interface, problems with COM Port (Port open error)  Approved By Italy  ISSUED FOR ACTION | Up Key PC connection  Model N/A  Date: April 2005  Deers Up key PC Connection 958954  Approved By Italy  ISSUED FOR CUSTO |

We have experienced some issues associated with the UP KEY programmer that connects to the LPT1 on a PC and allows the programming of software onto the Up Key.

## **PROBLEM**

We are finding that a high percentage of PC's will not allow the unit to work and show a port open error.

## SOLUTION

If you experience this problem, you will need to install a special piece of driver software, which will cure problems regarding lack of Communication between Up Key Programmer and PC.

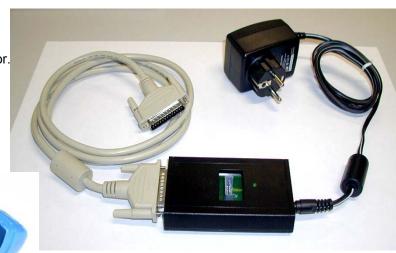

## Instruction

- 1. You need to unzip the driver file that is attached with this communication
- 2. Select NwgvParFlashTool.exe;
- 3. Follow the steps listed in the PDF document that is also attached with this communication.

For additional reference, The version 4.0of FLASH requires:

- •Operating System Microsoft Windows 98, Windows NT 4.0 (with SP6 or higher), Windows 2000 (better with SP1 or higher), Windows XP (better with SP1 or higher)
- •Processor: movies are correctly visualized with Pentium Class (better Pentium III or higher) 500MHz processor speed
- •With pentium II no movies are allowed (they are automatically disabled). Anyway the system is correctly working with 3D images.
- •64MB RAM memory required (advise 128 MB or higher)
- •Space required on HD: 200 MB
- •At least one serial port and one parallel port available

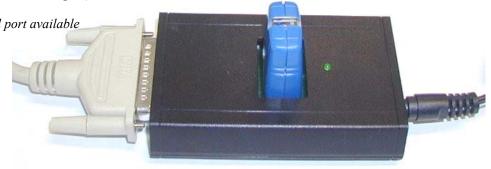